## **Общество с ограниченной ответственностью Микрокредитная компания «Правовой Капитал»**

## Карточка основных сведений организации

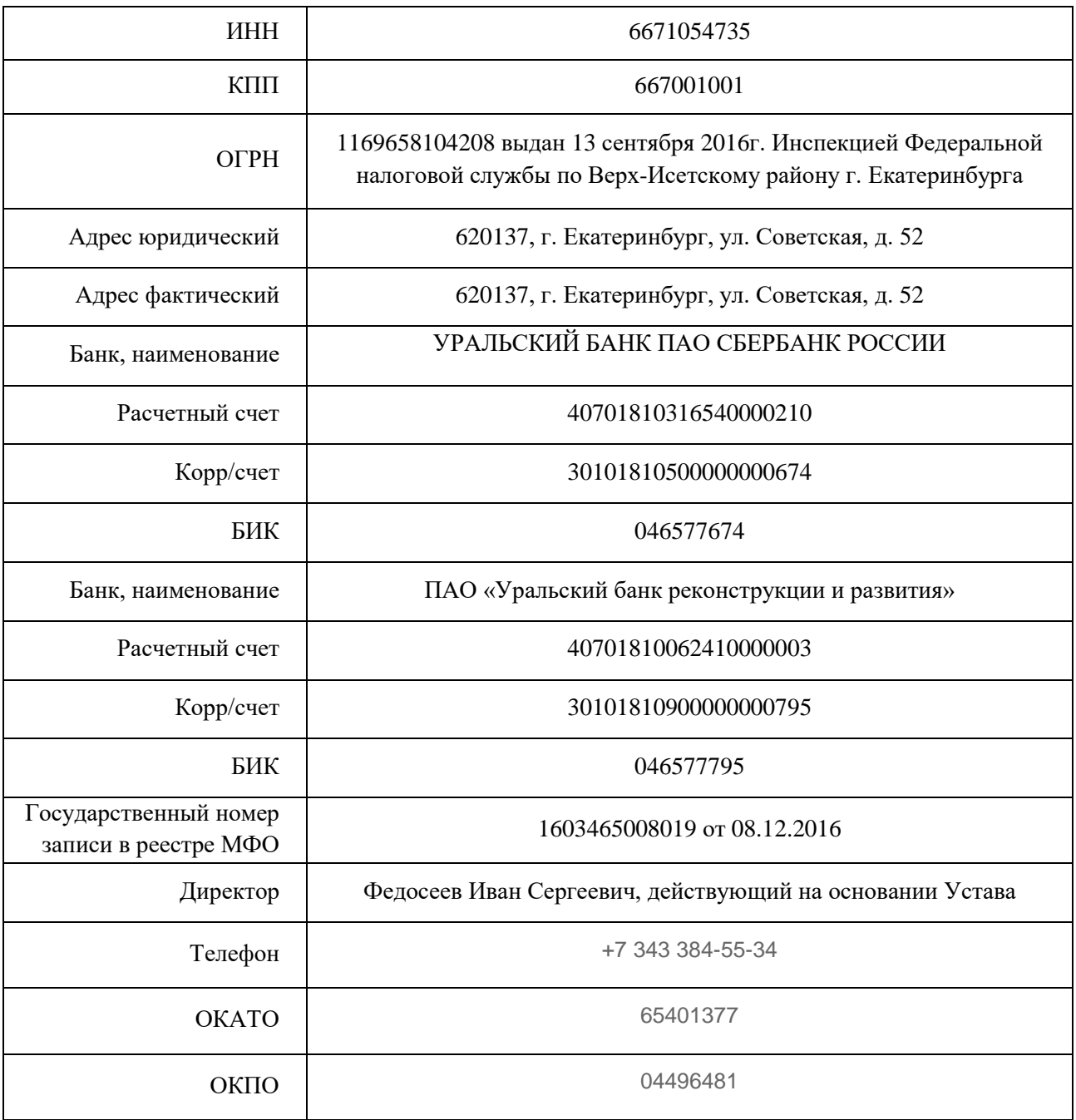